## **Bigasoft ASF Converter -- \$15.00**

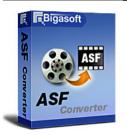

| 1101101                                   |                           |
|-------------------------------------------|---------------------------|
| Name                                      | Bigasoft ASF<br>Converter |
| Version                                   | 1.7.11.3711               |
| Last update                               | 03/13/2010                |
| Rank at bluray-dvd-s oftware.ampayer.co m | 13 of 100                 |

Detail <a href="http://bluray-dvd-software.ampayer.com/bigasoft-asf-converter.html">http://bluray-dvd-software.ampayer.com/bigasoft-asf-converter.html</a>

Screenshot <a href="http://bluray-dvd-software.ampayer.com/bigasoft-asf-converter-">http://bluray-dvd-software.ampayer.com/bigasoft-asf-converter-</a>

screenshot.html

**Bigasoft ASF Converter** is a simple to use ASF video converter tool which helps you easily transcode your movie files to ASF or WMV video with excellent image quality.

The powerful ASF converter supports a wide range of video formats as source including AVI, MPEG, DivX, Xvid, MOV, RM, 3GP, 3G2, QT, VOB, VCD, DV, MP4(MPEG-4), MOD, etc. Therefore, it can act as MP4 to ASF, MKV to ASF, VOB to ASF, WMV to ASF, MPG to ASF, and AVI to ASF converter as well.

Moreover, **Bigasoft ASF Converter** serves as audio conversion tool also. It can convert from any music files like MP3 to ASF to hear excellent songs for NBA Live with fine sound quality.

## **Key Features**

#### 1. Convert to ASF or WMV

ASF stands for Advanced System Format, which is a highly compressed file format that contains streaming video and audio. Bigasoft ASF Converter is able to transcode all your media to ASF or WMV video with excellent quality.

### 2. Watch in ASF

Converting AVI, MPEG, DivX, Xvid, MOV, RM, 3GP, 3G2, QT, VOB, VCD, DV, MP4(MPEG-4), MOD and so on to ASF is all supported by Bigasoft ASF Converter. That is to say, it may act as MP4 to ASF, MKV to ASF, WMV to ASF, VOB to ASF, MPG to ASF, and AVI to ASF converter as well.

#### 3. Converting to ASF or WMA

Bigasoft ASF Converter can also convert audio files including MP3, MP2, OGG, RA, AC3, APE. CDA. etc. to ASF or WMA.

#### 4. Extract music from films

The professional converter extracts music from movie file to help you hear music from music videos or films for best fun.

### 5. Watch favorite clips

With trim function, you can watch your favorite movie trailers over and over again.

#### 6. Make creative movies

The versatile ASF converter can adjust video effects like video cut, trim, crop, clip and so on to help you make your unique creative movie with ease.

### 7. Take picture

Once you get one desired movie scene, take snapshot, and save as JPG, PNG or BMP to

share with your friends.

### 8. More options

Have options to select frame rate, video bitrates, resolution, codec, sample rate, and so on.

## 9. Easy to use

Just drag your media; click start to convert, Bigasoft ASF Converter is very easy to use.

# 10. Pause during conversion

When converting movies, you can pause, stop and continue at any moment as you will.

#### 11. Batch conversion

With the power of batch conversion, you can convert multiple files at the same time.

# 12. Languages for choice

English, German, French, Chinese and Japanese languages are provided in this ASF converter for you to choose.

## 13. Compatible Windows 7

Support all Windows including Windows 7, Windows XP, Windows Vista, and Windows 2000.

## **System Requirements**

- Microsoft® Windows® 2000, Microsoft® Windows® XP, Windows Vista®, or Windows® 7
- 1GHz Intel®/AMD processor or above
- 512MB RAM or more
- 30MB free hard disk space for installation
- Super VGA (800 x 600) resolution, 16-bit graphics card or higher

Powered by <a href="Blu-ray/DVD Software">Blu-ray/DVD Software</a> http://bluray-dvd-software.ampayer.com